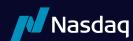

# FIX Interface Specification

## Version 1.0

Updated September 3, 2020

## Introduction to NASDAQ OMX PSX FIX System

#### 1. Overview

This document defines NASDAQ OMX PSX's implementation of the Financial Information Exchange (FIX) 4.0, 4.1 and 4.2 protocols. NASDAQ OMX PSX's FIX implementation acts like a router, converting incoming FIX messages into OUCH messages and back again.

#### 2. Users

It is assumed that the user of this manual is familiar with the FIX 4.0, 4.1 and 4.2 protocol standard, (can be found at www. fixprotocol.org).

#### 3. Session Information

The first message should be a logon message. No additional messages should be transmitted until NASDAQ OMX PSX has verified the SenderCompID, and a logon is received from NASDAQ OMX PSX.

Note: NASDAQ OMX PSX does NOT support encryption.

#### 3.1. ID Fields

| SenderCompID sent     | The SenderCompID as assigned by NASDAQ OMX PSX. The maximum size is 4 to 6 characters. |
|-----------------------|----------------------------------------------------------------------------------------|
| SenderCompID returned |                                                                                        |
| TargetCompID          | Your TargetCompID should always be NQPX.                                               |

The availability of the functionality reflected in these specifications is subject to Securities and Exchange Commission ("SEC") approval of the acquisition of Philadelphia Stock Exchange, Incorporated ("PSE") by The NASDAQ OMX Group, Inc., the closing of that acquisition, and SEC approval of revised rules governing equity trading through PSE. The specifications contain more functionality than what is planned for initial production. Functionality that is not available will be greyed out in the specs. Any changes will be conveyed via the NASDAQ OMX PSX Head Trader Alerts or Technical Updates.

## 4. Cancel and Replace - Order Modification

When replacing an order the ClOrdID field must be a unique ID for the newest order in the chain of orders and the OrigClOrdID must contain the ClOrdID of the order you are trying to replace / modify.

When canceling an order the ClOrdID field must be a unique ID for the cancel request and the OrigClOrdID must contain the ClOrdID of the order you are trying to cancel.

Only Price and OrdQty may be changed for limit and pegged orders.

Any change will result in your order losing time priority with the exception of a reduction in OrdQty only.

The availability of the functionality reflected in these specifications is subject to Securities and Exchange Commission ("SEC") approval of the acquisition of Philadelphia Stock Exchange, Incorporated ("PSE") by The NASDAQ OMX Group, Inc., the closing of that acquisition, and SEC approval of revised rules governing equity trading through PSE. The specifications contain more functionality than what is planned for initial production. Functionality that is not available will be greyed out in the specs. Any changes will be conveyed via the NASDAQ OMX PSX Head Trader Alerts or Technical Updates.

## 5. FIX Message Types – Supported / Unsupported

#### 5.1. FIX Messages - Supported by NASDAQ OMX PSX

#### 5.1.1. Administrative Messages

Standard FIX administrative messages are supported.

#### 5.1.2. Incoming Messages

New Order - Single Order Cancel Request Order Cancel/Replace Request (a.k.a. Order Modification Request)

#### 5.1.3. Outgoing Messages

**Execution Report Order Cancel Reject** 

#### 5.2. FIX Messages - Not supported by NASDAQ OMX PSX

Advertisements

Allocation

Allocation ACK

Didn't Know Trade (DK)

Email

Indications of Interest

List Cancel Request

List Execute

List Status

List Status Request

New Order List News

Quote

**Quote Request** 

Settlement Instructions

Order Status Request

## 6. Session Protocol Messages

All NASDAQ OMX PSX comments/additions to the FIX specification are listed in BOLD in the "Comments" column for each message type.

If a Tag is not explicitly supported by NASDAQ OMX PSX it will be ignored. Your message will not be rejected.

## 6.1. Message Header

| Tag | Field Name      | Req'd | Comments                                                                                                    |
|-----|-----------------|-------|----------------------------------------------------------------------------------------------------|
| 8   | BeginString     | Υ     | FIX.4.0 or FIX.4.1 or FIX.4.2. Must be the first field in message.                                                       |
| 6   | BodyLength      | Υ     | Must be second field in the message.                                                                                     |
| 35  | MsgType         | Υ     | Must be the third field in the message.                                                                                  |
| 34  | MsgSeqNum       | Υ     |                                                                                                    |
| 49  | SenderCompID    | Υ     | SenderCompID as assigned by NASDAQ OMX PSX . It will always be four to six characters.                                   |
| 56  | TargetCompID    | Υ     | "NQPX"                                                                                                    |
| 52  | SendingTime     | Υ     |                                                                                                    |
| 50  | SenderSubID     | N     | It must be 32 characters or less.                                                                                        |
| 57  | TargetSubID     | N     | Ignored                                                                                                    |
| 43  | PossDupFlag     | N     | Always required for retransmitted messages, whether prompted by the sending system or as the result of a resend request. |
| 97  | PossResend      | N     | Required when message may be duplicate of another message sent under a different sequence number.                        |
| 122 | OrigSendingTime | N     | Required for message resends. If data is not available set to same value as SendingTime.                                 |

## 6.2. Logon Message

| Tag | Field Name       | Req'd | Comments       |
|-----|------------------|-------|----------------|
|     | Standard Header  | Υ     | MsgType = A    |
| 98  | EncryptMethod    | Υ     | Not supported. |
| 108 | HeartBtInt       | Υ     |                |
| 141 | ResetSeqNumFlag  | N     | Ignored        |
| 95  | RawDataLength    | N     | Not supported. |
| 96  | RawData          | N     |                |
|     | Standard Trailer | Υ     |                |

## 7. Application Messages Regarding Orders

All NASDAQ OMX PSX comments/additions to the FIX specification are listed in BOLD in the "Comments" column for each message type.

If a Tag is not supported by NASDAQ OMX PSX "Not supported" will appear in the "Comments" column. If you send an unsupported tag, the tag and corresponding data will be ignored. Your message will not be rejected.

## 7.1. New Order – Single Message

Broker Dealer's who wish to electronically submit securities orders to NASDAQ OMX PSX for execution use the new order message type.

Orders can be submitted with special handling instructions and execution instructions.

Handling instructions refer to how NASDAQ OMX PSX should handle the order on its trading floor. The Handlinst field is required and it should always be set to 1, which indicates Automated execution order, private, no Broker intervention.

Execution instructions contain explicit directions as to how the order should be executed. The Executed describes how it should be executed. 'N' (No Peg), 'P' (Market Peg), and 'R' (Primary Peg) are supported.

New Order messages received with a duplicate ClOrdID will be ignored, regardless if the PossResend flag is set. The New Order Message is described in the following table:

## New Order - Single Message

| Tag | Field Name      | Req'd | Comments                                                                                                    |
|-----|-----------------|-------|----------------------------------------------------------------------------------------------------|
|     | Standard Header | Υ     | MsgType = D                                                                                                    |
| 11  | ClOrdID         | Υ     | Unique identifier of the order as assigned by institution. Must be 64 characters or less.                                                                                              |
| 01  | Handlinst       | Υ     | This is required by FIX. It should always be set to:                                                                                                    |
| 21  | Handlinst       | Y     | 1 = Automated execution order, private, no Broker intervention                                                                                                    |
| 55  | Symbol          | Υ     | Ticker symbol. The format of the symbol is native INET symbology. More information can be found at the following link: http://www.nasdaqtrader.com/Trader.aspx?id=CQS SymbolConvention |
|     |                 |       | NOTE: the entire symbol (root and suffix included) needs to be in tag.                                                                                                    |
|     |                 |       | Side of order Valid values:                                                                                                    |
|     |                 |       | 1 = Buy                                                                                                    |
| 54  | Side            | Υ     | 2 = Sell                                                                                                    |
|     |                 |       | 5 = Sell short<br>6 = Sell short Exempt                                                                                                    |
| 0.0 | 0 1 01          |       | ·                                                                                                    |
| 38  | OrderQty        | Υ     | Required.                                                                                                    |
|     |                 |       | Valid values:                                                                                                    |
| 40  | OrdType         | Υ     | 1 = Market                                                                                                    |
|     |                 |       | 2 = Limit P = Pegged (requires ExecInst = P or R)                                                                                                    |
| 44  | Price           | N     | Price field is required for Limit Orders.                                                                                                    |
| 7-7 | 11100           | 14    | Used for firm identification in third-party transactions.                                                                                                    |
| 109 | ClientID        | N     | Service bureaus must use this field to specify the firm entering the order. It MUST                                                                                                    |
|     |                 |       | be a valid NASD assigned MPID. The firm must be a NASD registered broker dealer.                                                                                                    |
| 70  | ExecBroker      | N.    | The destination to send orders to. Currently INET, PMOP, PSTG, PSCN, PTFY, PCRT, TFYX, XCST, XDRK, PSKN, PSKP, DOTA, DOTD, DOTI, DOTM,                                                 |
| 76  |                 | N     | SCAR and Directed Order Destination Codes (please see Directed Codes table below) are available. Will default to "INET" if not specified.                                              |
| 1   | Account         | N     | Must be 32 characters or less.                                                                                                    |
| 63  | SettlmntTyp     | N     | Not supported.                                                                                                    |
| 64  | FutSettDate     | N     | Not supported.                                                                                                    |
|     |                 |       | Can contain multiple instructions, space delimited. Only 'M' (Midpoint Peg), 'N' (No Peg), 'P' (Market Peg), and 'R' (Primary Peg) are supported.                                      |
| 18  | ExecInst        | Ν     | 'f' means Intermarket Sweep Order (ISO)                                                                                                    |
|     |                 |       | NOTE: Midpoint peg executing instruction may be converted to display value "M" (tag 9140).                                                                                             |

## New Order - Single Message

| Tag  | Field Name                 | Req'd | Comments                                                                                                    |
|------|----------------------------|-------|----------------------------------------------------------------------------------------------------|
|      |                            |       | May be used to specify NASDAQ OMX PSX's different display options.                                                                                                    |
| 9140 | DisplayInst                | N     | Y = Anonymous-Price to Comply A = Attributable-Price to Display N = Non-Display (required for midpoint orders) I = Imbalance Only P = Post-Only M = Mid-point Peg (Tag 18 must be set to "N") W = Mid-point Peg Post Only "d" = Direct Listing Capital Raise                                                                                                    |
| 110  | MinQty                     | N     | MinQty is currently supported. MinQty must be a round lot.                                                                                                    |
| 111  | MaxFloor                   | N     | Represents the portion of your order that you wish to have displayed. It must be a round lot.                                                                                                    |
|      |                            |       | Required for short sale orders. Must be set to 'N' for all short sale orders. The order entry firm is always responsible for locating the stock on a short sale.                                                                                                    |
| 114  | LocateReqd                 | N     | Indicates whether the broker is to locate the stock in conjunction with a short sell order.                                                                                                    |
|      |                            |       | Valid values:                                                                                                    |
|      |                            |       | N = Indicates the broker is not required to locate                                                                                                    |
|      |                            |       | Specifies how long the order remains in effect. Absence of this field is interpreted as Market Hours.                                                                                                    |
|      |                            |       | Valid values:                                                                                                    |
| 59   | TimeInForce                | N     | 0 = Market Hours (DAY) 1 = Extended Hours Order 2 = On Open 3 = Immediate or Cancel (IOC) 4 = Fill or Kill (FOK) 5 = Extended Hours Order 6 = Good Till Time (Expire Time should have the end time) 7 = On Close A = Extended Hours Order C = GTC (Market Hours) M = GTC (System Hours) *Order entered after the market close with TIF of DAY will be rejected. |
| 47   | Rule80A/OrderCapacity      | N     | All values are supported. 'A' (agent) is the default.                                                                                                    |
| 211  | PegDifference              | N     | Offset amount for the pegged value. NASDAQ OMX PSX uses the FIX standard conservative approach when implementing the peg difference.                                                                                                    |
| 58   | Text                       | N     | This tag is restricted to 128 bytes otherwise, session will disconnect.                                                                                                    |
| 126  | ExpireTime                 | N     | The time the order should be canceled at. Orders with TIF of "Good Till Time" (59=6) and ExpireTime (tag 126) later than the current trading day will be rejected                                                                                                    |
| 0205 | Markotability Instructions | N     | Valid values:                                                                                                    |
| 9395 | Marketability Instructions | N     | 0 = None                                                                                                    |
| 8020 | DisplayRange               | N     | Amount used to determine the random reserve range. If 200 is specified in this field, and the MaxFloor is set to 1000, the displayed amount will randomly shift between 800 and 1200.                                                                                                    |
| 9391 | DisplayExecInst            | N     | This tag is used to peg the display price of the order. NASDAQ OMX PSX currently supports Market                                                                                                    |
| 0000 | D: 1 D:                    | N     | Peg ('P'), Primary Peg ('R') and Mid Peg (M)                                                                                                    |
| 9392 | DisplayPrice Diff          | N     | This field contains the price that will be displayed on the NASDAQ OMX PSX book.                                                                                                    |
| 9396 | DisplayPegDifference       | N     | This field is used to offset a pegged display price as specified in field 9391.                                                                                                    |

#### New Order - Single Message

| Tag  | Field Name       | Req'd | Comments                                                              |
|------|------------------|-------|-----------------------------------------------------------------------|
| 0055 | CrossTradeFlag   | NI    | This specifies the cross in which this order goes live. Valid values: |
| 9355 |                  | N     | O = Opening cross C = Closing cross                                   |
| 129  | DeliverToSubID   | Ν     | Value set to 'NX' to send a Direct+ order on DOT strategies           |
|      | Standard Trailer | Υ     |                                                                       |

#### **Directed Order Destination Codes**

| Market Center            | Destination Code |
|--------------------------|------------------|
| NYSE American            | ISAM             |
| NYSE Arca                | ISPA             |
| Nasdaq BX                | ISBX             |
| CBOE                     | ISCB             |
| NYSE Chicago             | ISCX             |
| NYSE National            | ISCN             |
| NYSE                     | ISNY             |
| BATS Z                   | ISBZ             |
| BATS Y                   | ISBY             |
| EDGA                     | ISNA             |
| EDGX                     | ISNX             |
| Nasdaq                   | ISNQ             |
| IEX                      | ISIX             |
| Long Term Stock Exchange | ISLT             |
| Members Exchange         | ISMX             |
| MIAX PEARL Equities      | ISMI             |

## 7.2. Order Cancel Request Message

The Order Cancel Request Message requests the cancellation of all of the remaining quantity of an existing order. The request will only be accepted if the order can successfully be pulled

back from the exchange floor without executing.

Note that the Order Cancel/Replace Request should be used to partially cancel (reduce) an order.

A cancel request is assigned a ClOrdID and is treated as a separate entity. If rejected, the ClOrdID of the cancel request will be sent in the Cancel Reject message, as well as the ClOrdID of the actual order in the OrigClOrdID field. The ClOrdID assigned to the cancel request must be unique amongst the ClOrdID assigned to regular orders and replacement orders.

The format of the cancel request message is shown in the following table:

## **Order Cancel Request Message**

| Tag | Field Name      | Req'd | Comments                                                                                               |
|-----|-----------------|-------|----------------------------------------------------------------------------------------------------|
|     | Standard Header | Υ     | MsgType = F                                                                                            |
| 41  | OrigClOrdID     | Υ     | CIOrdID of the previous order (NOT the initial order of the day) when canceling or replacing an order. |
| 11  | ClOrdID         | Υ     | Unique ID of cancel request as assigned by the institution. Must be 64 characters or less.             |

#### **Order Cancel Request Message**

| Tag | Field Name       | Req'd | Comments                                                                                                    |
|-----|------------------|-------|----------------------------------------------------------------------------------------------------|
| 55  | Symbol           | Y     | Ticker symbol. The format of the symbol is native INET symbology. More information can be found at the following link: http://www.nasdaqtrader.com/Trader.aspx?id=CQSSym bolConvention                                          |
|     |                  |       | NOTE: the entire symbol (root and suffix included) needs to be in tag.                                                                                                    |
|     |                  |       | Side of order - Valid values:                                                                                                    |
| 54  | Side             | Υ     | 1 = Buy 2 = Sell 5 = Sell short 6 = Sell short Exempt                                                                                                    |
| 38  | OrderQty         | Υ     | NASDAQ OMX PSX does not support CashOrderQty. Therefore, OrderQty is required.                                                                                                    |
| 37  | OrderID          | N     | Unique identifier of most recent order as assigned by broker.                                                                                                    |
| 109 | ClientID         | N     | Used for firm identification in third-party transactions. Service bureaus must use this field to specify the firm canceling the order. It MUST be a valid NASD assigned MPID. The firm must be a NASD registered broker dealer. |
|     | Standard Trailer | Υ     |                                                                                                    |

## 7.3. Order Cancel/Replace Request (a.k.a. Order Modification Request)

The Order Modification Request is used to change the parameters of an existing order.

Do not use this message to cancel the remaining quantity of an outstanding order, use the Cancel Request message for this purpose.

The Order Modification request will only be accepted if the order can successfully be pulled

back from the exchange floor without executing. Requests that cannot be processed will be rejected using the Cancel Reject message. The Cancel Reject message will provide the ClOrdID and OrigClOrdID values that were specified on the Order Modification Request message for identification.

Note that while it is necessary for the ClOrdID to change and be unique, the broker's OrderID field does not necessarily have to change as a result of the Order Modification request.

Only price and shares can be changed via the cancel/replace request message. All other fields should be retransmitted as sent in the original order.

The Order Modification Request Message is described in the following table:

#### Order Cancel/Replace Request Message

| Tag | Field Name      | Req'd | Comments                                                                                                    |
|-----|-----------------|-------|----------------------------------------------------------------------------------------------------|
|     | Standard Header | Υ     | MsgType = G                                                                                                    |
| 41  | OrigClOrdlD     | Υ     | CIOrdID of the previous order (NOT the initial order of the day) when canceling or replacing an order.                                                                                          |
| 11  | ClOrdID         | Υ     | Unique identifier of replacement order as assigned by institution. Note that this identifier will be used in ClOrdID field of the Cancel Reject Message if the replacement request is rejected. |
|     |                 |       | Must be 64 characters or less.                                                                                                    |
| 21  | Handlinst       | Υ     | This is required by FIX. It should always be set to:                                                                                                    |
|     |                 |       | 1 = Automated execution order, private, no Broker intervention                                                                                                    |

## Order Cancel/Replace Request Message

| Tag  | Field Name             | Req'd | Comments                                                                                                    |
|------|------------------------|-------|----------------------------------------------------------------------------------------------------|
| 55   | Symbol                 | Υ     | Ticker symbol. The format of the symbol is native INET symbology. More information can be found at the following link: http://www.nasdaqtrader.com/Trader.aspx?id=CQSSy mbolConvention                                          |
|      |                        |       | NOTE: the entire symbol (root and suffix included) needs to be in tag.                                                                                                    |
|      |                        |       | Side of order - Valid values:                                                                                                    |
| 54   | Side                   | Υ     | 1 = Buy 2 = Sell 5 = Sell short 6 = Sell short Exempt Must match original side.                                                                                                    |
| 38   | OrderQty               | Υ     | NASDAQ OMX PSX does not support CashOrderQty. Therefore, OrderQty is required.                                                                                                    |
|      |                        |       | Valid values:                                                                                                    |
| 40   | OrdType                | Υ     | 1 = Market Peg                                                                                                    |
|      | 3.4., pc               |       | 2 = Limit                                                                                                    |
|      |                        |       | P = Pegged (requires ExecInst = P or R)                                                                                                    |
| 44   | Price                  | N     | Price field is required for Limit Orders.                                                                                                    |
|      |                        |       | Indicates whether the broker is to locate the stock in conjunction with a short sell order.                                                                                                    |
| 114  | LocateReqd             | N     | Valid values:                                                                                                    |
|      |                        |       | Y = Indicates the broker is responsible for locating the stock N = Indicates the broker is not required to locate                                                                                                    |
| 37   | OrderID                | N     | Unique identifier of most recent order as assigned by broker.                                                                                                    |
| 109  | ClientID               | N     | Used for firm identification in third-party transactions. Service bureaus must use this field to specify the firm canceling the order. It MUST be a valid NASD assigned MPID. The firm must be a NASD registered broker dealer. |
|      |                        |       | Can contain multiple instructions, space delimited. Only 'M' (Midpoint Peg), 'N' (No-Peg), 'P' (Market Peg), and 'R' (Primary Peg) are supported.                                                                               |
| 18   | ExecInst               | Ν     | 'f' means Intermarket Sweep Order (ISO)                                                                                                    |
|      |                        |       | NOTE: Midpoint peg executing instruction may be converted to display value "M" (tag 9140).                                                                                                    |
|      |                        |       | May be used to specify NASDAQ OMX PSX's different display options.                                                                                                    |
|      |                        |       | Y = Anonymous-Price to Comply                                                                                                    |
|      |                        |       | A = Attributable-Price to Display<br>N = Non-Display                                                                                                    |
| 9140 | DisplayInst            | Ν     | I = Imbalance Only                                                                                                    |
|      | ,                      |       | P = Post-Only                                                                                                    |
|      |                        |       | M = Mid-point Peg (Tag 18 must be set to "N")                                                                                                    |
|      |                        |       | W = Mid-point peg post only                                                                                                    |
| FO   | TimeInForce            | N     | "d" = Direct Listing Capital Raise  The time in force of the original order earlies through to all replacements.                                                                                                    |
| 59   | TimeInForce            | N     | The time in force of the original order caries through to all replacements.                                                                                                    |
| 47   | Rule80A/OrderCapac ity | N     | The Rule80A (capacity) of the original order caries through to all replacements.                                                                                                    |
| 1    | Account                | N     | Not supported. The account of the original order carries through to all replacements.                                                                                                    |
| 110  | MinQty                 | N     | Not supported. The MinQty of the original order carries through to all replacements.                                                                                                    |
| 111  | MaxFloor               | N     | Not supported. The MaxFloor of the original order carries through to all replacements.                                                                                                    |
|      | Standard Trailer       | Υ     |                                                                                                    |

## 7.4. Order Purge and Disable/Enable Order Entry Request

The Order Purge Request message allows firms to initiate the cancellation of one or more orders that are currently booked at the exchange if they match the criteria specified in the request. If no optional criteria are specified then all orders for the specified account will be cancelled. The Enable/Disable Order Entry Request allows firms the ability to initiate the following requests to block and unblock submissions of new orders on a particular account.

#### Order Purge and Disable/Enable Order Entry Request

| Tag   | Field Name       | Required | Comments                                                                                  |
|-------|------------------|----------|-------------------------------------------------------------------------------------------|
|       | Standard Header  | Υ        | MsgType = PQ                                                                              |
| 1     | Account          | Υ        | Must be 32 characters or less                                                             |
| 22202 | PurgeRequestType | Y        | 1 = Cancel orders<br>2 = Disable MPID<br>3 = Enable MPID                                  |
| 109   | ClientID         | Υ        | Valid NASD assigned MPID                                                                  |
| 55    | Symbol           | N        | Ticker symbol. The format of the symbol is native INET symbology                          |
| 54    | Side             | N        | 1 = Buy 2 = Sell 5 = Sell Short 6 = Sell Short Exempt                                     |
| 20107 | GroupId          | N        | Numeric XXXXX, max 99999                                                                  |
| 11    | ClOrdld          | Υ        | Unique identifier of the order as assigned by institution. Must be 64 characters or less. |
|       | Standard Trailer | Υ        |                                                                                           |

## 7.5. Execution Report

The execution report message is used to:

- 1. Confirm the receipt of an order
- 2. Confirm changes to an existing order (i.e. accept cancel and replace requests)
- 3. Relay order status information
- 4. Relay fill information on working orders
- 5. Reject orders
- 6. Report post-trade fees calculations associated with a trade

Each execution message will contain information that will describe the current state of the order and execution status as understood by NASDAQ OMX PSX. State changes will be sent as separate messages and will not be used to also convey new partial fill details:

#### **Execution Report**

| Tag | Field Name      | Req'd | Comments                                                                                                    |
|-----|-----------------|-------|----------------------------------------------------------------------------------------------------|
|     | Standard Header | Υ     | MsgType = 8                                                                                                    |
| 37  | OrderID         | Υ     | OrderID, as assigned by NASDAQ OMX PSX, is required to be unique for each chain of orders.                                                                                                    |
| 17  | ExecID          | Y     | Identifier of execution message as assigned by broker (will be 0 (zero) for ExecTransType=3 (Status)). NASDAQ OMX PSX assigns the ExecID based on the OUCH match number of the transaction. If you cross yourself on a trade the buy and sell orders will have the same ExecID. |

## **Execution Report**

| Tag | Field Name    | Req'd | Comments                                                                                                    |
|-----|---------------|-------|----------------------------------------------------------------------------------------------------|
|     |               |       | Identifies transaction type Valid values:                                                                                                    |
|     |               |       | 0 = New                                                                                                    |
| 20  | ExecTransType | Υ     | 1 = Cancel                                                                                                    |
|     |               |       | Trade breaks will be sent with an ExecTransType of                                                                                                    |
|     |               |       | '1'. NASDAQ OMX PSX does not support trade corrections.                                                                                                    |
| 76  | ExecBroker    | Y     | The destination to send orders to. Currently INET, PMOP, PSTG, PSCN, PTFY, PCRT, TFYX, XCST, XDRK, PSKN, PSKP, DOTA, DOTD, DOTI, DOTM, SCAR and Directed Order Destination Codes (please see Directed Codes table below) are available. Will default to "INET" if not specified. |
| 150 | ExecType      | Υ     | Describes the type of execution report. Same possible values as OrdStatus.                                                                                                    |
|     |               |       | Describes the current state of a CHAIN of orders, same scope as OrderQty, CumQty, LeavesQty, and AvgPx Valid Values: 0 = New                                                                                                    |
| 39  | OrdStatus     | Y     | 1 = Partial Fill 2 = Filled 4 = Canceled 5 = Replaced 6 = Pending Cancel 8 = Rejected A = Pending New                                                                                                    |
| 55  | Symbol        | Y     | Ticker symbol. The format of the symbol is native INET symbology. More information can be found at the following link: http://www.nasdaqtrader.com/Trader.aspx?id=CQ SSymbolConvention                                                                                           |
|     |               |       | NOTE: the entire symbol (root and suffix included) needs to be in tag.                                                                                                    |
| 54  | Side          | Υ     |                                                                                                    |
| 38  | OrderQty      | Υ     |                                                                                                    |
| 32  | LastShares    | Υ     | Quantity of shares bought/sold on this (last) fill.                                                                                                    |
| 31  | LastPx        | Υ     | Price of this (last) fill.                                                                                                    |
| 151 | LeavesQty     | Υ     | Amount of shares open for further execution. If the OrdStatus is Canceled, DoneForTheDay, Expired, Calculated, or Rejected (in which case the order is no longer active) then LeavesQty could be 0, otherwise LeavesQty = OrderQty - CumQty.                                     |
| 14  | CumQty        | Υ     | Currently executed shares for chain of orders.                                                                                                    |
| 6   | AvgPx         | Υ     | Calculated average price of all fills on this order.                                                                                                    |
| 19  | ExecRefID     | N     | Required for Cancel and Correct ExecTransType messages                                                                                                    |
| 1   | Account       | N     | As specified in the NewOrder                                                                                                    |
| 11  | ClOrdID       | N     | As specified in the NewOrder                                                                                                    |
| 44  | Price         | N     | As specified in the NewOrder                                                                                                    |
| 211 | PegDifference | N     | As specified in the NewOrder                                                                                                    |
| 41  | OrigClOrdID   | N     | CIOrdID of the previous order (NOT the initial order of the day) when canceling or replacing an order.                                                                                                    |
|     |               |       | Used for firm identification in third-party transactions.                                                                                                    |

#### **Execution Report**

| Tag  | Field Name             | Req'd | Comments                                                                                                    |
|------|------------------------|-------|----------------------------------------------------------------------------------------------------|
|      |                        |       | Can contain multiple instructions, space delimited. Only 'M' (Midpoint Peg), 'N' (No-Peg), 'P' (Market Peg), and 'R' (Primary Peg) are supported.                                                                             |
| 18   | ExecInst               | N     | 'f' means Intermarket Sweep (ISO)                                                                                                    |
|      |                        |       | NOTE: Midpoint peg executing instruction may be converted to display value "M" (tag 9140).                                                                                                    |
|      |                        |       | May be used to specify NASDAQ OMX PSX's different display options.                                                                                                    |
| 9140 | DisplayInst            | N     | Y = Anonymous-Price to Comply A = Attributable-Price to Display N = Non-Display I = Imbalance Only P = Post-Only M = Mid-point Peg (Tag 18 must be set to "N") W = Mid-point peg post only "d" = Direct Listing Capital Raise |
| 75   | TradeDate              | N     | Used when reporting other than current day trades.                                                                                                    |
| 59   | TimeInForce            | N     | Absence of this field indicates Market Hours order                                                                                                    |
|      |                        |       | Valid values:                                                                                                    |
| 40   | OrdType                | N     | 2 = Limit P = Pegged (requires ExecInst of P or R)                                                                                                    |
| 60   | TransactTime           | N     | Time of execution/order creation (expressed in GMT). This field will now appear on all messages; previously this only appeared on execution or break messages.                                                                |
| 47   | Rule80A/OrderCapacit y | N     | All values are supported. 'A' (agent) is the default.                                                                                                    |
| 58   | Text                   | N     | Free format text string,                                                                                                    |
| 9882 | LiquidityFlag          | N     | Will be returned within all execution reports that contain a partial or full fill.                                                                                                    |
| 111  | MayFlaar               | N1    | See Liquidity Flags Table below for values                                                                                                    |
| 111  | MaxFloor               | N     | As specified in the NewOrder                                                                                                    |
|      |                        |       | Identifies contra broker.  ARCX = Routed to NYSE Arca XASE = Routed to NYSE American XNYS = Routed to NYSE                                                                                                    |
|      |                        |       | XCIS = Routed to NYSE National XCHI = Routed to NYSE Chicago BATS = Routed to BATS                                                                                                    |
|      |                        |       | BATY = Routed to BATS Y EDGA = Routed to EDGA EDGX = Routed to EDGX                                                                                                    |
| 375  | ContraBroker           | N     | OFFX = Routed to non-Reg NMS protected venue IEXG = Routed to IEX                                                                                                    |
|      |                        |       | XBOS = Routed to Nasdaq BX                                                                                                    |
|      |                        |       | XNAS = Routed to Nasdaq Stock Market XPSX = Routed to Nasdaq PSX                                                                                                    |
|      |                        |       | LTSE = Routed to Long Term Stock Exchange MEMX = Routed to Members Exchange                                                                                                    |
|      |                        |       | EPRL = Routed to MIAX PEARL Equities                                                                                                    |
| 382  | NoContraBroker         | N     | The number of ContraBroker (375) entries. Always "1".                                                                                                    |
|      | Standard Trailer       | Υ     |                                                                                                    |

## 7.5.1. Liquidity Flags

## **Liquidity Flags**

| Flag | Value                                                                                                    |
|------|----------------------------------------------------------------------------------------------------|
| A    | Added                                                                                                    |
| V    | Displayed added liquidity with original order size of greater than or equal to 2,000 shares. Only applicable to symbols that are set to the pro rata execution algorithm. |
| R    | Removed                                                                                                    |
| J    | Non-displayed and added liquidity                                                                                                    |
| X    | Routed                                                                                                    |
| D    | DOT                                                                                                    |
| F    | Added or Opening Trade (on NYSE)                                                                                                    |
| G    | Odd Lot or On-Close order (on NYSE)                                                                                                    |
| 0    | Open Cross                                                                                                    |
| М    | Open Cross (imbalance-only)                                                                                                    |
| С    | Closing Cross                                                                                                    |
| _    | Closing Cross (imbalance-only)                                                                                                    |
| Н    | Halt/IPO Cross                                                                                                    |
| K    | Halt Cross                                                                                                    |
| Y    | Re-Routed by NYSE                                                                                                    |
| S    | Odd Lot Execution (on NYSE)                                                                                                    |
| J    | Added Liquidity (on NYSE)                                                                                                    |
| В    | Routed to BX                                                                                                    |
| Ē    | NYSE Other                                                                                                    |
| Γ    | Opening Trade (on ARCA)                                                                                                    |
| Z    | On-Close order (on ARCA)                                                                                                    |
| Q    | Routed to Nasdaq                                                                                                    |
| m    | Removed liquidity at a midpoint                                                                                                    |
| (    | Added liquidity via a midpoint order                                                                                                    |
| 7    | Displayed, liquidity-adding order improves the NBBO                                                                                                    |
| 3    | Displayed, liquidity-adding order sets the QBBO while joining the NBBO                                                                                                    |
| J    | Added non-displayed liquidity via a Reserve order                                                                                                    |

## 7.6. Restatement Message

This message will tell the user the amount their orders were reduced down to as a result of a partially cancelled quantity.

#### Restatement

| Tag | Field Name      | Req'd | Comments                                                                                                    |
|-----|-----------------|-------|----------------------------------------------------------------------------------------------------|
|     | Standard Header | Υ     | MsgType = 8                                                                                                    |
| 37  | OrderID         | Υ     | OrderID, as assigned by NASDAQ, is required to be unique for each chain of orders.                                                                                                    |
| 17  | ExecID          | Υ     | Identifier of execution message as assigned by broker (will be 0 (zero) for ExecTransType=3 (Status)). NASDAQ assigns the ExecID based on the OUCH match number of the transaction. If you cross yourself on a trade the buy and sell orders will have the same ExecID. |

#### Restatement

| Tag      | Field Name    | Req'd | Comments                                                                                                    |
|----------|---------------|-------|----------------------------------------------------------------------------------------------------|
|          |               |       | Identifies transaction type Valid values:                                                                                                    |
|          |               |       | 0 = New                                                                                                    |
| 20       | ExecTransType | Υ     | 1 = Cancel                                                                                                    |
|          |               |       | Trade breaks will be sent with an ExecTransType of '1'. NASDAQ does not support trade corrections.                                                                                                    |
| 76       | ExecBroker    | Y     | The destination to send orders to. Currently INET, PMOP, PSTG, PSCN, PTFY, PCRT, TFYX, XCST, XDRK, PSKN, PSKP, DOTA, DOTD, DOTI, DOTM, SCAR and Directed Order Destination Codes (please see Directed Codes table below) are available. Will default to "INET" if not specified. |
| 150      | ExecType      | Υ     | Describes the type of execution report. For restatement, this value will always be:                                                                                                    |
| 130      | Ехестуре      | ı     | D = Restated                                                                                                    |
| 39       | OrdStatus     | Y     | Describes the current state of a CHAIN of orders, same scope as OrderQty, CumQty, LeavesQty, and AvgPx                                                                                                    |
|          |               |       | Valid Value for restatement will be: 0 = New                                                                                                    |
| 55       | Symbol        | Υ     | Ticker symbol. The format of the symbol is native INET symbology. More information can be found at the following link: http://www.nasdaqtrader.com/Trader.aspx?id=CQ SSymbolConvention                                                                                           |
|          |               |       | NOTE: the entire symbol (root and suffix included) needs to be in tag.                                                                                                    |
| 54       | Side          | Υ     |                                                                                                    |
| 38       | OrderQty      | Υ     |                                                                                                    |
| 32       | LastShares    | Υ     | Quantity of shares bought/sold on this (last) fill. For restatement, this value will always be "0".                                                                                                    |
| 31       | LastPx        | Υ     | Price of this (last) fill.                                                                                                    |
| 151      | LeavesQty     | Υ     | Amount of shares open for further execution. If the OrdStatus is Canceled, DoneForTheDay, Expired, Calculated, or Rejected (in which case the order is no longer active) then LeavesQty could be 0, otherwise LeavesQty = OrderQty – CumQty.                                     |
| 14       | CumQty        | Υ     | Currently executed shares for chain of orders.                                                                                                    |
| 6        | AvgPx         | Υ     | Calculated average price of all fills on this order.                                                                                                    |
| 19       | ExecRefID     | N     | Required for Cancel and Correct ExecTransType messages                                                                                                    |
| 1        | Account       | N     |                                                                                                    |
| 11       | CIOrdID       | N     |                                                                                                    |
| 44       | Price         | N     |                                                                                                    |
| 211      | PegDifference | N     |                                                                                                    |
| 41       | OrigClOrdID   | N     | ClOrdID of the previous order (NOT the initial order of the day) when canceling or replacing an order.                                                                                                    |
|          |               |       | Used for firm identification in third-party transactions.                                                                                                    |
| 109      | ClientID      | N     | If a ClientID was specified in the original order then it will be returned in all subsequent execution If a ClientID was specified in the original order then it will be returned in all subsequent execution                                                                    |
| reports. |               |       |                                                                                                    |
|          |               |       | Can contain multiple instructions, space delimited. Only 'M' (Midpoint Peg), 'N' (No-Peg), 'P' (Market Peg), and 'R' (Primary Peg) are supported.                                                                                                    |
| 18       | ExecInst      | N     | 'f' means Intermarket Sweep (ISO)                                                                                                    |
|          |               |       | NOTE: Midpoint peg executing instruction may be converted to display value "M" (tag 9140).                                                                                                    |

#### Restatement

| Tag  | Field Name             | Req'd | Comments                                                                                                    |
|------|------------------------|-------|----------------------------------------------------------------------------------------------------|
| 9140 | DisplayInst            | N     | May be used to specify NASDAQ's different display options.  Y = Anonymous-Price to Comply  A = Attributable-Price to Display  N = Non-Display  I = Imbalance Only  P = Post-Only |
|      |                        |       | M = Mid-point Peg (Tag 18 must be set to "N") W = Mid-point peg post only                                                                                                    |
| 75   | TradeDate              | N     | Used when reporting other than current day trades.                                                                                                    |
| 59   | TimeInForce            | N     | Absence of this field indicates Market Hours order                                                                                                    |
| 40   | OrdType                | N     | Valid values: 2 = Limit P = Pegged (requires ExecInst of P or R)                                                                                                    |
| 60   | TransactTime           | N     | Time of execution/order creation (expressed in GMT). This field will now appear on all messages; previously this only appeared on execution or break messages.                   |
| 47   | Rule80A/OrderCapacit y | N     | All values are supported. 'A' (agent) is the default.                                                                                                    |
| 58   | Text                   | N     | Free format text string,                                                                                                    |
| 9882 | LiquidityFlag          | N     | Will be returned within all execution reports that contain a partial or full fill.  See Liquidity Flags Table below for values                                                   |
| 111  | MaxFloor               | N     | As specified in the NewOrder                                                                                                    |
| 378  | ExecRestatementReas on | Υ     | For restatement, this value will always be: 5 = Partial decline of OrderQty                                                                                                    |
|      | Standard Trailer       | Υ     |                                                                                                    |

## 7.7. Order Purge and Disable/Enable Order Entry Message

The Order Purge and Disable/Enable Order Entry message is issued by NASDAQ upon receipt of an Order Purge Request or Disable/Enable Order Entry Request message to indicate the action taken as a result of the request.

## Order Purge and Disable/Enable Order Entry Message

| Tag   | Field Name           | Required | Comments                                                                                        |
|-------|----------------------|----------|-------------------------------------------------------------------------------------------------|
|       | Standard Header      | Υ        | MsgType = PR                                                                                    |
| 1     | Account              | Υ        | Must be 32 characters or less                                                                   |
| 22202 | PurgeRequestType     | Υ        | 1 = Cancel orders<br>2 = Disable MPID<br>3 = Enable MPID                                        |
| 22203 | PurgeRequestResponse | Υ        | Indicates the action taken by the counterparty order handling system as a result of the request |
| 532   | RejectReason         |          | Reject text why request was rejected, required when response = 0                                |
| 109   | ClientID             | Υ        | Valid NASD assigned MPID                                                                        |
| 55    | Symbol               | N        | Ticker symbol. The format of the symbol is native INET symbology                                |
| 54    | Side                 | N        | 1 = Buy 2 = Sell 5 = Sell Short 6 = Sell Short Exempt                                           |
| 20107 | GroupId              | N        | Numeric XXXXX, max 99999                                                                        |

#### Order Purge and Disable/Enable Order Entry Message

| Tag | Field Name       | Required | Comments                                                                                  |
|-----|------------------|----------|-------------------------------------------------------------------------------------------|
| 11  | ClOrdId          | Υ        | Unique identifier of the order as assigned by institution. Must be 64 characters or less. |
|     | Standard Trailer | Υ        |                                                                                           |

## 7.8. Order Cancel Reject

The order cancel reject message is issued by NASDAQ OMX PSX upon receipt of a Cancel Request or Cancel/Replace Request Message that cannot be honored.

The format of the Order Cancel Reject Message is as follows

| Tag | Field Name       | Req'd | Comments                                                                                                    |
|-----|------------------|-------|----------------------------------------------------------------------------------------------------|
|     | Standard Header  | Υ     | MsgType = 9                                                                                                    |
| 37  | OrderID          | Υ     | If the cancel reject is for an unknown order this field will contain the text "Unknown". Otherwise, it will contain the OrderID of the last order in the chain of orders. |
| 11  | ClOrdID          | Υ     | Unique order id assigned by broker to the cancel request or to the replacement order.                                                                                     |
|     |                  |       | ClOrdID that could not be canceled/replaced.                                                                                                    |
| 41  | OrigClOrdID      | Υ     | CIOrdID of the previous order (NOT the initial order of the day) when canceling or replacing an order.                                                                    |
| 39  | OrdStatus        | Υ     | OrdStatus value after this cancel reject is applied.                                                                                                    |
| 109 | ClientID         | N     | Used for firm identification in third-party transactions.                                                                                                    |
| 109 | Clientid         |       | For known orders this will contain the ClientID specified in the original order.                                                                                          |
|     |                  |       | Code to identify reason for cancel rejection. Valid values:                                                                                                    |
| 102 | CxIRejReason     | N     | 0 = Too late to cancel                                                                                                    |
|     |                  |       | 1 = Unknown order                                                                                                    |
| 58  | Text             | N     | See "Rejected Order Reasons" in section 7                                                                                                    |
|     | Standard Trailer | Υ     |                                                                                                    |

#### 7.8.1. Order Reject/Cancel Reasons

The FIX Text field, tag 58, will be returned within all reject and cancel messages and will contain a description of the reject or cancel.

#### 7.8.2. Rejected Order Reasons

| Reason | Explanation                                    |
|--------|------------------------------------------------|
| Υ      | The LocateReqd tag was not set to 'N'          |
| С      | Rash is not yet open                           |
| 1      | Invalid side                                   |
| Е      | Invalid peg type                               |
| L      | Invalid Firm                                   |
| Z      | Order Size is more than maximum shares allowed |
| 0      | Unknown Error.                                 |
| F      | Invalid marketability value                    |
| В      | Quote not available for pegged order           |
| Р      | Pegging is not allowed                         |

| Reason | Explanation                                                                |
|--------|----------------------------------------------------------------------------|
| X      | The order does not have a valid price.                                     |
| R      | Routing not enabled                                                        |
| G      | Specified routing destination is temporarily down                          |
| J      | Internal NASDAQ OMX PSX error                                              |
| N      | Order attribute specified that the routing destination does not support    |
| D      | Bad reserve value                                                          |
| Т      | Port is in Test Only mode                                                  |
| Н      | The stock is halted                                                        |
| S      | Invalid stock                                                              |
| Q      | Invalid order qty                                                          |
| К      | Invalid Min Qty                                                            |
| W      | Routing destination is not supported                                       |
| А      | Advanced functionality not supported                                       |
| U      | NASDAQ OMX PSX was asked to reject resent orders and this order was resent |
| V      | Invalid Order Type                                                         |
| а      | Risk: Restricted Stock                                                     |
| b      | Risk: Short Sell Restricted                                                |
| d      | Risk: Exceeds ADV Limit                                                    |
| e      | Risk: Fat Finger                                                           |
| 1      | Risk: Locate Required                                                      |
| n      | Risk: Max Notional Exceeded                                                |
| 0      | Risk: Order Type Restricted                                                |
| q      | Midpoint Peg orders are not accepted in a crossed market                   |
| r      | Risk: Market Impact                                                        |
| S      | Risk: Open Exposure Exceeded                                               |
| U      | Risk: Port Message Rate Exceeded                                           |
| V      | Risk: Symbol Message Rate Exceeded                                         |
| W      | Risk: Duplicate Message Rate Exceeded                                      |
| Х      | Risk: Executed Exposure Exceeded                                           |
| у      | Risk: Notional Exposure Exceeded                                           |

## 7.8.3. Cancel Order Reason

| "U" User requested cancel. Sent in response to a Cancel Request Message.  "I" Immediate or Cancel Order.  "T" Timeout. The Time In Force for this order has expired                                                                                                    |
|----------------------------------------------------------------------------------------------------|
| I IIIIIIediate of Cancel Order.                                                                                                    |
| "T" Timeout. The Time In Force for this order has expired                                                                                                    |
| Timeout. The fille in Force for this order has expired                                                                                                    |
| "S" Supervisory. The order was manually canceled or reduced by an NASDAQ OMX PSX supervisory terminal.                                                                                                    |
| "Q" Self Match Prevention. The order was cancelled because it would have executed with an existing order entered because it would have executed with an existing order entered because it would be a same many and the existing order entered because it would be a same many and the existing order entered because it will be a same many and the existing order ente |
| "Z" System cancel. This order was cancelled by the system.                                                                                                    |
| "C" Cross cancel                                                                                                    |
| "q" Order cancelled due to insufficient quantity                                                                                                    |

| Reason | Explanation                                                                                                    |  |  |
|--------|----------------------------------------------------------------------------------------------------|--|--|
| "K"    | This order cannot be executed because of Market Collars                                                                      |  |  |
| "E"    | Closed. Any DAY order that was received after the closing cross is complete in a given symbol will receive this canc reason. |  |  |
| "」"    | System cancel. This order was cancelled because it was rejected by an away destination.                                      |  |  |
| "A"    | Administrative cancel. This order was cancelled by the system.                                                               |  |  |
| "F"    | Post Only Cancel. This Post Only order was cancelled because it would have been                                              |  |  |
| "G"    | price slid for NMS.                                                                                                    |  |  |

## 8. Revision History

| Revision # | Date       | Change                                                                                             |
|------------|------------|----------------------------------------------------------------------------------------------------|
| 1.0        | 02/22/2010 | Document Creation                                                                                  |
| 1.01       | 08/12/2010 | Re-introduced the sell short exempt value in buy sell field (Tag 54)                               |
| 1.01       |            | Removed DNR/DNI instructions from tag 18                                                           |
| 1.02       | 11/11/2010 | Added liquidity flag value "V"                                                                     |
| 1.03       | 04/04/2011 | Added Cancel reason code "K"                                                                       |
| 1.04       | 08/15/2011 | Added PRM reject codes                                                                             |
| 1.05       | 10/04/2011 | Added Post only display values "P","W" Added support for Routing                                   |
| 1.00       | 11/07/2011 | Added numeric liquidity flag values                                                                |
| 1.06       |            | Removed IOC requirement for minimum quantity orders                                                |
| 1.07       | 03/07/2012 | Added display value "U" for minimum life orders                                                    |
| 1.08       | 04/19/2012 | Added liquidity flag value "k" Added liquidity flag value "m"                                      |
| 1.09       | 09/05/2012 | Removed display value "W" Added execbroker value "TFYX" Removed liquidity flag value "k"           |
| 1.09       |            | Removed liquidity flag value "m"                                                                   |
| 1.10       | 12/03/2012 | Added liquidity flag value "7" Added liquidity flag value "8"                                      |
| 1.10       |            | Clarified non displayed display value for midpoint orders                                          |
| 1.11       | 01/03/2013 | Added tag 60 to the order cancel reject message                                                    |
| 1.12       | 01/09/2013 | Removed tag 60 to the order cancel reject message Clarified use of tag 60 in the execution message |
| 1.13       | 01/14/2013 | Modified the description of Tag 141.                                                               |
| 1.14       | 02/21/2013 | Revised description of tag 126 to include rejects for values later than the current trading day.   |
| 1.15       | 02/27/2013 | Added execbroker value "XCST", "XDRK" Replaced routing strategy "INET" with "QNET"                 |
| 1.16       | 03/27/2013 | Replaced routing strategy "INET" with "QNET"                                                       |
| 1.17       | 05/01/2013 | Updated specifications for new price-time functionality                                            |
|            | 05/02/2013 | Added display value "M"                                                                            |
| 1.18       |            | Added note about mid-point peg for execinst field (tag 18) Removed crosstradeflag value "H"        |
| 110        | 11/18/2013 | Added ordstatus values "Z" and "q" Added Cancel Order reason "K"                                   |
| 1.19       |            | Added execbroker value "PSKN", "PSKP"                                                              |
| 1.20       | 05/14/2014 | Added liquidity flag value "V" Added display instruction value "W"                                 |
| 1.21       | 06/13/2014 | Updated the format of the document Changed "Liquidity Code" to "Liquidity Flag"                    |
| 1.22       | 08/04/2014 | Removed display value "W"                                                                          |
|            |            |                                                                                                    |

| Revision # | Date       | Change                                                                                                    |
|------------|------------|----------------------------------------------------------------------------------------------------|
| 1.23       | 03/23/2015 | Added cancel reasons "E", "X" (greyed out) Greyed out various liquidity code values Removed liquidity code value "I"   |
|            |            | Added display value "W"                                                                                                |
| 1.24       | 06/04/2015 | Changed wording of liquidity flag values "O", "M", "C", "L", "H", and "K" to make consistent with all specifications   |
|            |            | Added display value "W"                                                                                                |
| 1.25       | 06/23/2015 | Updated description for cancel order reason "E" Removed cancel order reason "X"                                        |
| 1.26       | 08/27/2015 | Greyed out liquidity flag values "D", "E", "F", "G"                                                                    |
| 1.27       | 07/18/2016 | Added value "y" to tag 18                                                                                              |
| 1.28       | 10/12/2016 | Ungreyed cancel order reason "e"                                                                                       |
| 1.28       |            | Updated tag 59 in section 4.1 New Order – Single Message                                                               |
| 1.29       | 10/14/2016 | Added and greyed out routing strategy XRPO to tag 76 (ExecBroker)                                                      |
| 1.30       | 11/07/2016 | Greyed out "Directed Order" from all Exec Broker fields                                                                |
| 1.31       | 01/26/2017 | Added comment to tag 58 in new order message: "This tag is restricted to 128 bytes otherwise session will disconnect." |
| 1.32       | 02/22/2017 | Added new value "J" to cancel order reasons.                                                                           |
| 1.33       | 02/27/2017 | Added new value "A" to cancel order reason Modified description to cancel order reason "J"                             |
| 1.34       | 03/27/2017 | Modified description to cancel order reason "J"                                                                        |
| 1.35       | 04/27/2017 | Removed XRPO from tag 76 (ExecBroker)                                                                                  |
| 1.36       | 07/11/2017 | Updated explanation of existing cancel order reason "J"                                                                |
| 1.37       | 03/15/2018 | Added tag 375 and 382 to the execution report                                                                          |
| 1.38       | 05/15/2018 | Renamed market center "CINN/NSX" to "NYSE National"                                                                    |
| 1.39       | 04/02/2019 | Added "SCAR" in the list of target IDs for Tag 76=ExecBroker                                                           |
| 1.40       | 03/11/2020 | Added destination code "ISLT" and updated Directed Order Destination Codes table                                       |
| 1.41       | 04/07/2020 | Added cancel order reason "F" and "G"                                                                                  |
| 1.42       | 08/24/2020 | Added Directed Order Destination codes "ISMX" and "ISMI" and added reject reason codes "q" and "n"                     |
| 1.43       | 09/03/2020 | Added contra broker values: "LTSE", "MEMX" and "EPRL"                                                                  |
| 1.44       | 12/28/2023 | Added Mass Cancel, Disable Order Entry, and Enable Order Entry message types                                           |
|            |            |                                                                                                    |